# PyEMMA / Deeptime package development

Moritz Hoffmann February 27, 2021

- Use Python for quick prototyping and to easily glue faster implementations (e.g. C++) into performance-critical components of the code
- Open source
- GitHub as frontend (collect issues/bugs, discuss proposed changes, plan new features, ...)
- Continuous integration via TravisCI, Appveyor, Azure pipelines
- Unit-testing for large portions of the code

<span id="page-2-0"></span>[PyEMMA](#page-2-0)

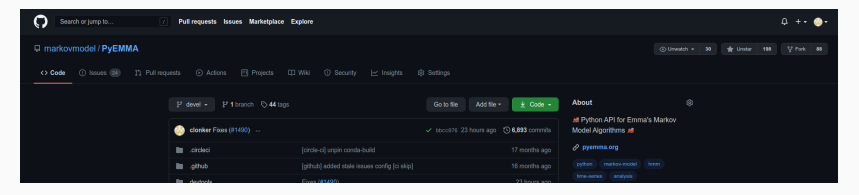

#### <https://github.com/markovmodel/pyemma>

<http://www.emma-project.org>

# Main dependencies and packages

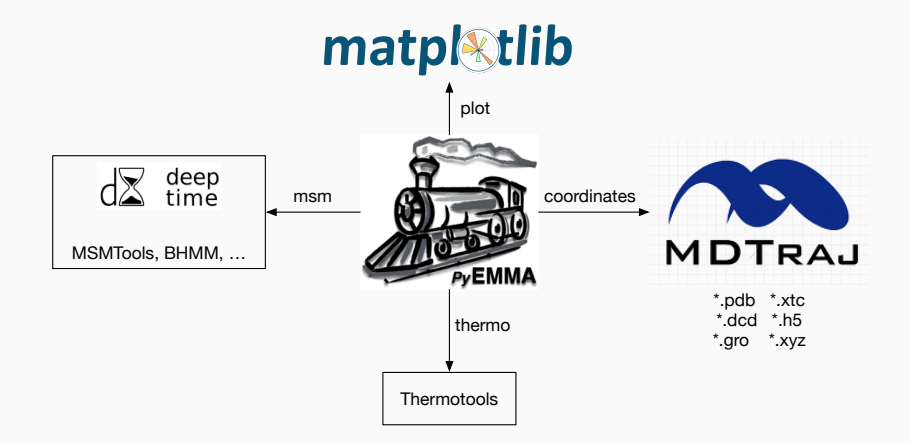

<span id="page-5-0"></span>[deeptime](#page-5-0)

## deeptime on GitHub

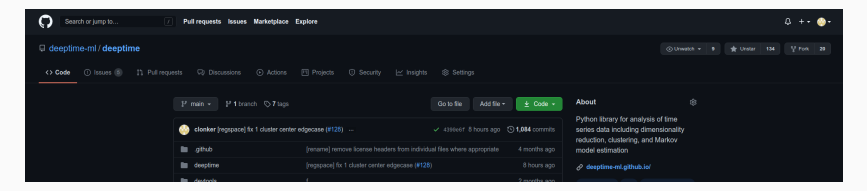

#### <https://github.com/deeptime-ml/deeptime>

<https://deeptime-ml.github.io>

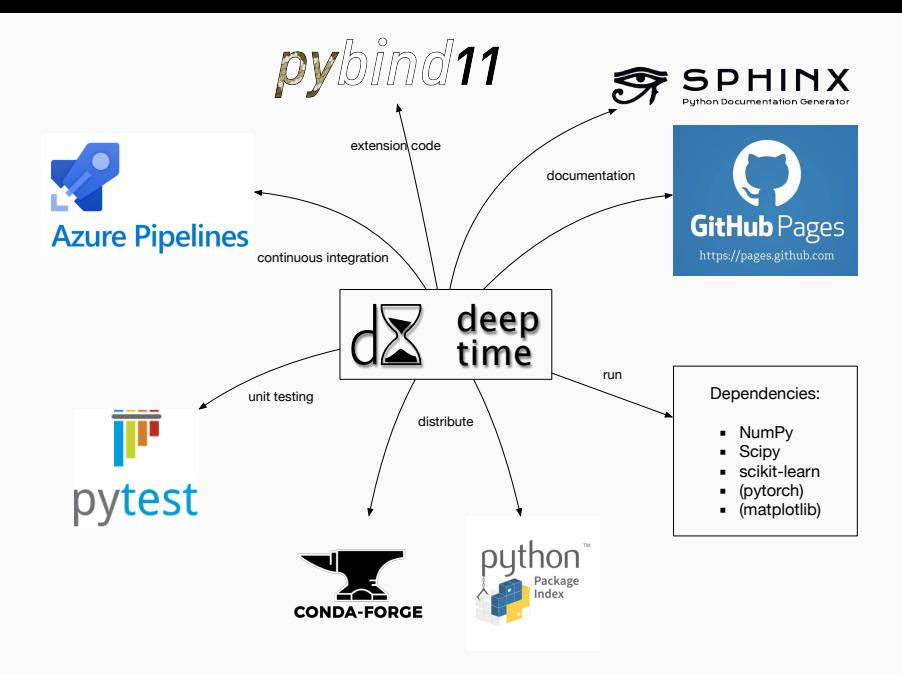

<span id="page-8-0"></span>[Participate!](#page-8-0)

#### Forks are your gateway to contributing

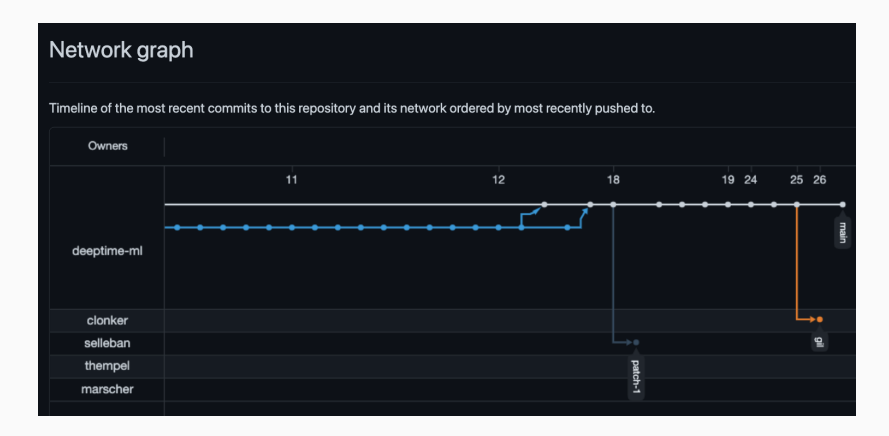

### Pull requests

#### Sets of changes can be admitted into the codebase via pull requests

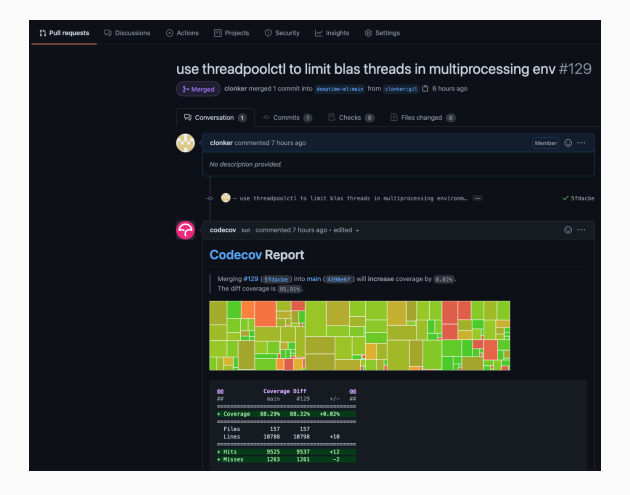

#### Each pull request goes through automated testing

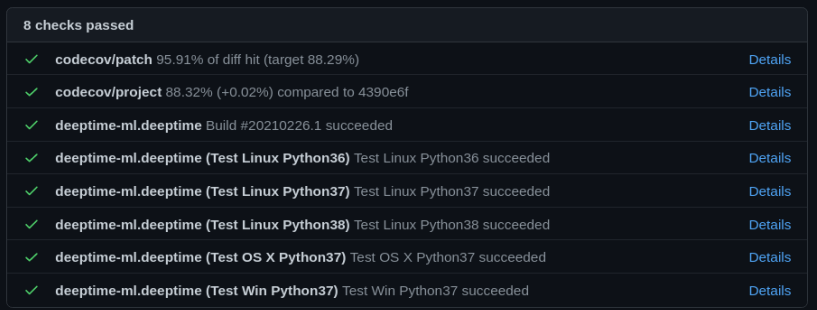

under a selection of operating systems and python versions

### Create a GitHub issue to discuss the matter with us! We are always happy about feedback.

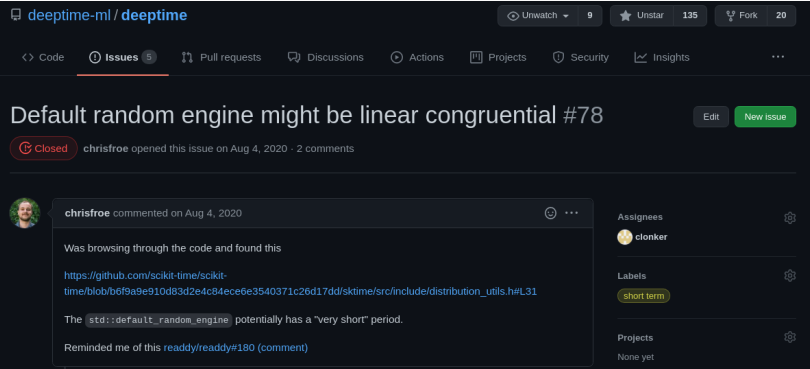